# **Redmine - Patch #5891 New IssuesController hook for new issues**

2010-07-16 00:33 - Nick Peelman

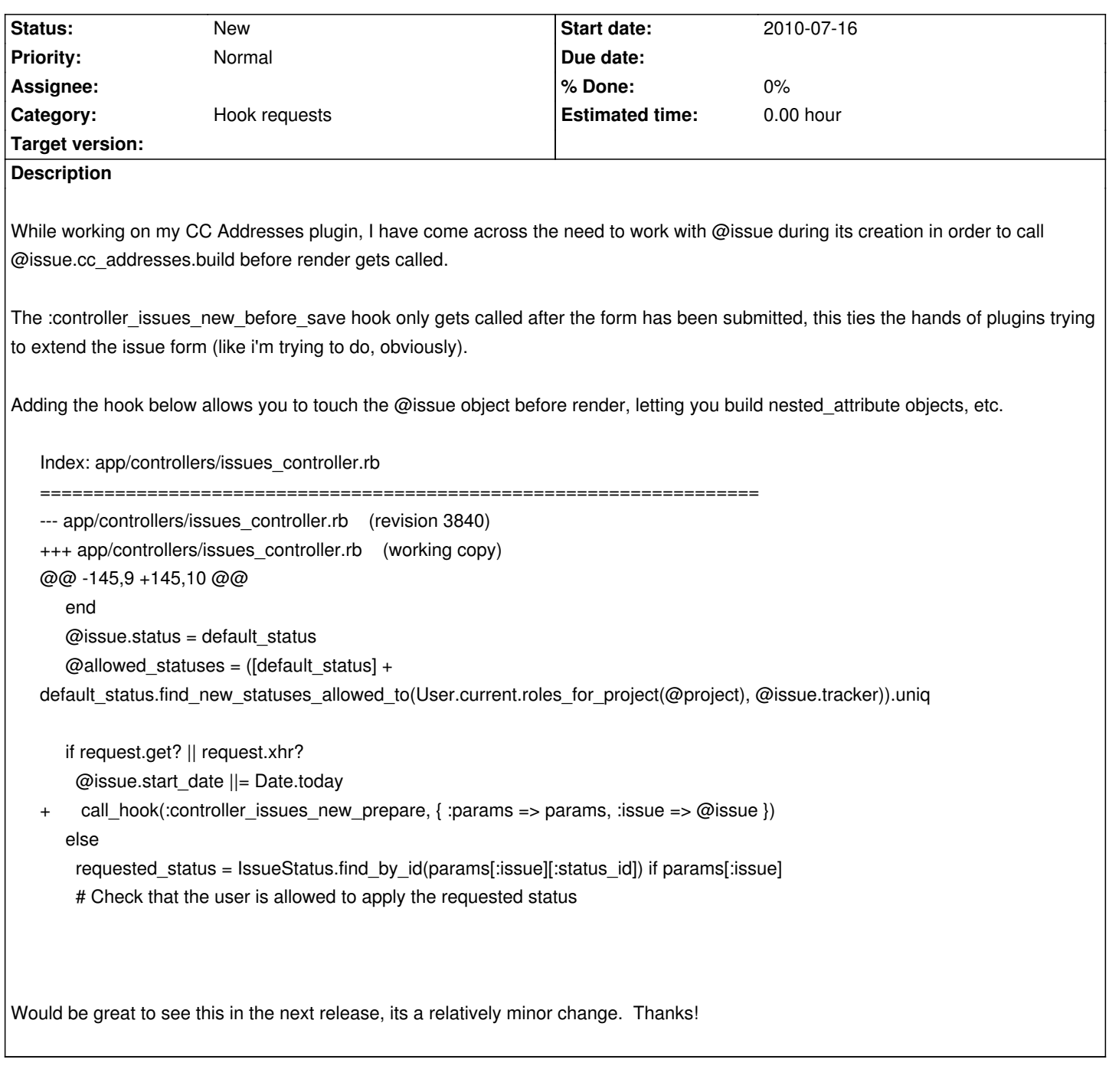

## **History**

**#1 - 2010-07-18 19:34 - Nick Peelman**

I also found I needed this as well:

Index: base.rhtml

===================================================================

--- base.rhtml (revision 3840)

+++ base.rhtml (working copy) @@ -65,6 +65,7 @@

<div id="footer">

Powered by <%= link\_to Redmine::Info.app\_name, Redmine::Info.url %> &copy; 2006-2010 Jean-Philippe Lang

+ <%= call\_hook :view\_layouts\_base\_footer\_bottom %>

</div>

</div>

<%= call\_hook :view\_layouts\_base\_body\_bottom %>

The current hook at the bottom of the page is nice (though I haven't found a use for it yet) but one at the bottom of the footer like this would make it easier for groups or whoever to add their own copyright or other footer to the bottom, without needing to manually change base.rhtml.

#### **#2 - 2010-07-28 22:38 - Nick Peelman**

Due to the changes in 1.0, the diff should look like this:

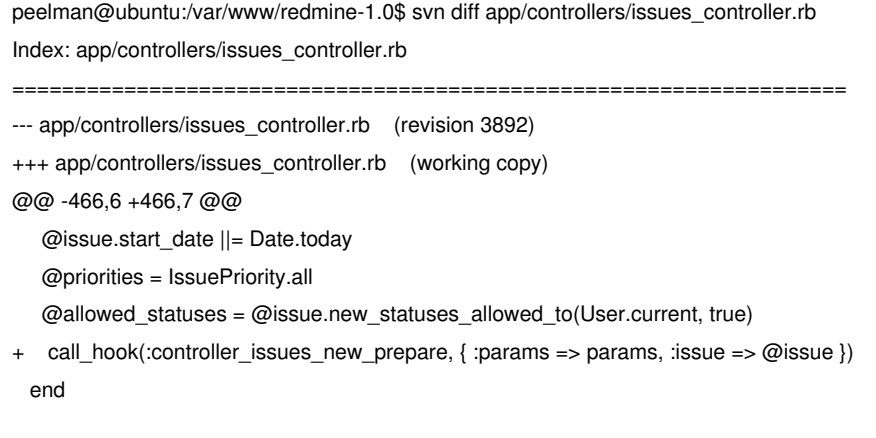

def set\_flash\_from\_bulk\_issue\_save(issues, unsaved\_issue\_ids)

#### **#3 - 2010-08-06 00:42 - Nick Peelman**

Nobody?

### **#4 - 2010-08-06 02:21 - Eric Davis**

- *Subject changed from New IssuesController hook... to New IssuesController hook for new issues*
- *Category changed from Issues to Plugin API*

Nick Peelman wrote:

*Nobody?*

Sorry, there are over 2,000 issues here and less than half a dozen people patrolling the issue list. Sometimes it takes us a bit to get everything.

The hook in the footer is a good one, I'll need to review the one in the controller to see what you need. If you are only adding some objects to new issues, it might be better to hook into Issue's after\_initialize that way it's always run.

#### **#5 - 2010-08-06 02:29 - Nick Peelman**

Eric Davis wrote:

*Sorry, there are over 2,000 issues here and less than half a dozen people patrolling the issue list. Sometimes it takes us a bit to get everything.*

*The hook in the footer is a good one, I'll need to review the one in the controller to see what you need. If you are only adding some objects to new issues, it might be better to hook into Issue's after\_initialize that way it's always run.*

I work on CoRD, or at least i try to. I know the feeling when there's more issues than you have hands. 'Tis one reason I'm working my way up towards helping out more and pitching in with some patches and code here. I do my best to be patient and hack together my own solutions in the mean while :)

You may [be righ](http://cord.sf.net)t, after\_initialize might be a better way. But when you're doing things like I'm doing, that are dependent on modules being enabled and the user having permissions for those modules, how would you go about adding that kind of logic into the issue model/helper? Seems like a better candidate for a controller action, but I'm still learning how to swim in this soup called Ruby...

#### **#6 - 2016-12-30 09:19 - Go MAEDA**

*- Category changed from Plugin API to Hook requests*